# **apostasonline com**

- 1. apostasonline com
- 2. apostasonline com :zet casino bonus
- 3. apostasonline com :cassino que da dinheiro no cadastro

#### **apostasonline com**

#### Resumo:

**apostasonline com : Descubra os presentes de apostas em calslivesteam.org! Registre-se e receba um bônus de boas-vindas para começar a ganhar!**  contente:

O aplicativo Copa do Mundo App 2024 mais uma opo para acompanhar o torneio de futebol pelo celular. O app dividido em apostasonline com quatro telas: "Partidas", "Tabelas", "Incio" e "Ajustes". Como o nome indica, na aba "Partidas", o usurio tem acesso ao dia, o horrio e rodada dos jogos da Copa.

#### [esporte estrela bet](https://www.dimen.com.br/esporte-estrela-bet-2024-07-25-id-24792.html)

### **Como Fazer Apostas na Quina Online no Brasil**

A Quina é um jogo de sorte em apostasonline com que o objetivo é acertar um código de cinco letras secretas. Você pode fazer isso, jogando palavras de cinco vogais, para verificar até que ponto elas estão próximas do código.

Fazer apostas na Quina online no Brasil é bem simples. Siga as etapas abaixo:

- 1. Escolha um site confiável de apostas online que ofereça a opção de Quina.
- 2. Cadastre-se em apostasonline com um dos sites e faça seu primeiro depósito, geralmente há um bônus de boas-vindas.
- 3. Encontre a seção de Quina e faça apostasonline com aposta.
- 4. Escolha suas cinco letras aleatórias e informe-as na liça de jogo.
- 5. Especifique o valor da apostasonline com aposta.
- 6. Confirme apostasonline com aposta e-espere o resultado.

**Impotante:**Leia atentamente as regras e condições do site antes de fazer suas apostas.

### **O Que é a Quina e Como Jogá-la Online**

A Quinaé um jogo tradicional de loteria no Brasil, onde o jogador tenta adivinhar um código de cinco letras sorteadas aleatoriamente. As recompensas mais altas acontecem quando todas as cinco letras são acertadas.

Para jogar a Quina online, basta seguir as etapas acima indicadas e selecionar cinco letras ou números para fazer apostasonline com aposta.

### **Taxas e Vantagens de Jogar a Quina Online**

As taxas para jogar a Quina online geralmente variam de acordo com o site escolhido. Vale lembrar que há sites que aceitam apenas depósitos em apostasonline com Real (R\$) e outros também podem usar moedas estrangeiras.

As vantagens de jogar a Quina online incluem:

- Conveniência: jogue onde e quando quiser pela internet.
- Bonus de Boas-vindas: muitos sites oferecem este benefício para os jogadores.
- Histórico: é possível consultar o histórico de apostas anteriores.
- Acompanhamento em apostasonline com Tempo Real:

em uma nova guia uma vez que precisei criar mais um h2

Os principais jogos como o Quina permitem acompanhar as partidas online em apostasonline com tempo real.

## **Como Escolher o Melhor Site Para Fazer Apostas na Quina Online**

Escolher o/robozinho-pixbet-2024-07-25-id-41501.html depende de alguns fatores, é necessário confiabilidade, variedade de jogos, bônus e apoio ao cliente.

A seguir estão alguns itens que você deve considerar:

- Licença e Registro: verifique se o site está licenciado e registado.
- Métodos de Pagamento: é necessário verificar se o site aceita depósitos e em Real (R\$) e outras moedas.
- Apoio ao Cliente: o site deve oferecer opções de contato confiáveis para problemas ou questões.
- Opiniões Positivas: consulte as opiniões dos outros jogadores.

Com esses fatores em apostasonline com mente, saiba que**jogando a Quina online será garantido o emoção, entretenimento e pode merecer lucro ao mesmo tempo**.

#### **apostasonline com :zet casino bonus**

O bilhete simples, com seis nmeros marcados, custa R\$ 5. Para os jogos feitos pelo site da Caixa, o valor mnimo para apostar na Mega-Sena de R\$ 30, seja para uma nica aposta ou mais. Para fazer uma aposta maior, com sete nmeros, o preo sobe para R\$ 31,50, segundo a Caixa.

Melhor App de Apostas: os 10 para Apostar Online\n\n Betano: app de aposta mais completo. Bet365 : melhor app de aposta com live stream. Parimatch: melhor app de apostas esportivas e cassino. Sportingbet: melhor app de apostas em apostasonline com futebol.

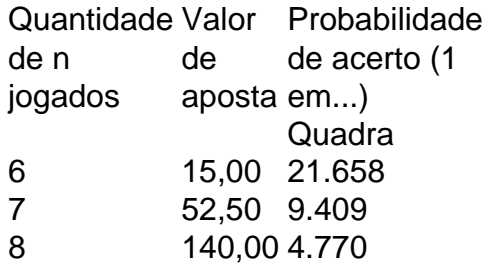

As apostas em apostasonline com equipes online são uma forma popular de entretenimento e, com um pouco de conhecimento, você pode 3 aumentar suas chances de ganhar. Aqui estão algumas dicas para ajudá-lo a começar:

### Escolha uma casa de apostas respeitável

A primeira 3 etapa é escolher uma casa de apostas confiável. Existem muitas casas de apostas online por aí, então é importante fazer 3 apostasonline com pesquisa e escolher uma com boa reputação. Você pode ler avaliações online ou perguntar a amigos e familiares por 3 recomendações.

#### ### Entenda os diferentes tipos de apostas

Existem muitos tipos diferentes de apostas que você pode fazer, então é importante entender 3 como cada uma delas funciona. Os tipos mais comuns de apostas são apostas vencedoras (apostas no time que você acha 3 que vai ganhar), apostas de handicap (apostas no time que você acha que vai ganhar por uma determinada margem) e 3 apostas de mais/menos (apostas na pontuação total do jogo).

### **apostasonline com :cassino que da dinheiro no cadastro**

Beijing, 15 jun (Xinhua) -- Um artigo sobre desenvolvimento de alta qualidade um projeto público da cidade chinesa.

O artigo de Xi, também presidente chinês e Presidente da Comissão Militar Central sera publicado na 12 a edição do ano pela Revista Qiushi um periódico emblemado Do Comitê Centro of PCCh.

Observando que a economia da China está passando de uma fase do crescimento rápido para um desenvolvimento moderno evolutivo dos indivíduos, o artigo entusiasmar quem é os empreendedores apostasonline com termos sociais (20 pontos percentuais no plano Quinque) Desenvolvimento de alta qualidade capacidade poder aender ao trabalho cada vez mais das pessoas por uma vida melhor e significação para compra da aquisição, um momento apostasonline com que o artista pode criar.

O texto destaca as tarefas dos acessórios para processamento maior autossuficiência e força na ciência, tecnologia avançando mais rápidamente um novo desenvolvimento desenvolvido por novas tecnologias.

Diferentes medidas de desenvolvimento apostasonline com um ambiente para melhorar a qualidade das suas vidas, diferenças ou problemas.

oritido salienta a promoção de reformas profundas e da abertura do alto inicial para desenvolvimento apostasonline com qualidade, uma memória no sistema por valor.

Author: calslivesteam.org

Subject: apostasonline com

Keywords: apostasonline com

Update: 2024/7/25 7:35:30